Espace pédagogique de l'académie de Poitiers > Technologie et Sciences pour l'Ingénieur > S'informer > Lettres d'informations, veille technologique

<https://ww2.ac-poitiers.fr/techno-si/spip.php?article331> - Auteur : Olivier Billaud

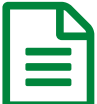

# E Lettre d'informations sur la veille en Technologie,<br>
février 2019 février 2019

# Veille réalisée par Claude Bodin, enseignant de Technologie dans l'académie de Poitiers

# *Descriptif :*

Veille réalisée par Claude Bodin, enseignant de Technologie dans l'académie de Poitiers.

# *Sommaire :*

- Tutoriel Kubity, Réalité Augmentée AR, Réalité Virtuelle VR Version 3
- Tutoriel Augment Réalité Augmentée
- Tutoriel Mirage Make, Réalité Augmentée
- Ressources App Inventor (une nouvelle ressource)
- Les animations des Fondamentaux -Cycle 3, Technologie
- Un projet de Robot de télé-présence RNR-cycle 4 éduscol STI
- Les tablettes pour produire
- MakeCode pour Micro:bit
- QR Code
- iLoveIMG | L'application web la plus rapide pour éditer des images en toute simplicité.
- Histoire d'Internet (Très complète, réservée aux enseignants)
- Jeu de 7 familles de l'informatique
- Tribu, le service des espaces collaboratifs de l'Éducation nationale
- Le SysML au collège
- Le Chappeduino : un télégraphe de Chappe commandé par Arduino !
- Screen Recorder Studio. Enregistrer l'écran de son ordinateur en vidéo
- Code Programmation cycles 3 et 4
- Pourquoi et comment faire une veille technologique ?
- Vous savez que les microprocesseurs sont gravés à l'échelle du nanomètre ?
- 5 extensions pour télécharger des vidéos depuis le Web
- Créer des infographies et compositions
- Un robot à pattes sans GPS
- Applications sur Hootoo
- Initiation à PYTHON (Niveau Lycée mais pour les curieux ;)
- Un outil numérique (et gratuit) pour enseigner les énergies au collège ou au lycée
- Adobe Spark | Création aisée d'illustrations, de pages web, de vidéos, etc.
- Nouveau Bac : spécialité "numérique et sciences informatiques", ce qu'il faut savoir Geek Junior -

# Contenu de la lettre d'informations

- ▶ Consulter la lettre [d'information](https://wakelet.com/wake/378b32dd-6c99-4658-9d41-2408acbef2c5) C'
- Tutoriel Kubity, Réalité Augmentée AR, Réalité Virtuelle VR Version 3

Nouvelle version du tutoriel sur l'utilisation de l'excellente application Kubity.

# Tutoriel Augment - Réalité Augmentée

Tutoriel sur application de Réalité Augmentée "Augment" utilisable sans trop de difficulté avec nos élèves...

### Tutoriel Mirage Make, Réalité Augmentée

Cette application vous propose une multitude d'applications.

● Ressources App Inventor (une nouvelle ressource)

Un tutoriel complémentaire sur "Comment utiliser App Inventor sans adresse gmail".

Les animations des Fondamentaux -Cycle 3, Technologie

Le Réseau Canopé et Ac-Bordeaux proposent des ressources numériques pour le Cycle 3.

Un projet de Robot de télé-présence - RNR-cycle 4 - éduscol STI

Un projet en cycle 4 autour de la problématique « Comment la télé-présence assiste-t-elle l'homme ? »

#### ● Les tablettes pour produire

Trousse Numérique Pédagogique "Utiliser les tablettes pour produire" constituée d'activités créatives réalisables grâce aux tablettes.

# ● MakeCode pour Micro:bit

Présentation MakeCode (version MicroBit de la plateforme Microsoft MakeCode) proposant également des exemples et même des supports de cours (en anglais).

# ● QR Code

Générateur de QRCodes de MiCetF, ultra simple d'emploi, qui permet entre autres choses de créer automatiquement des planches de QRCodes à imprimer (pour les cahiers des élèves).

#### iLoveIMG | L'application web la plus rapide pour éditer des images en toute simplicité.

iLoveIMG est une application en ligne pour éditer des images en quelques secondes et gratuitement ! Recadrez, redimensionnez, compressez, convertissez et bien plus encore, en quelques clics !

# Histoire d'Internet (Très complète, réservée aux enseignants)

« L'histoire d'internet en questions » Repères historiques sur les origines, la naissance, le développement et les évolutions actuelles d'internet et du web.

# Jeu de 7 familles de l'informatique

Ce jeu est l'occasion de présenter des figures importantes qui ont travaillé et travaillent à façonner la discipline et à la faire évoluer au cours du temps.

# Tribu, le service des espaces collaboratifs de l'Éducation nationale

Tribu est un service sécurisé par le ministère de l'Éducation nationale qui permet à un groupe d'utilisateurs de partager un espace collaboratif sécurisé dédié à un projet dans le cloud. Tribu permet à la communauté de partager des documents, des agendas, des tâches, des forums de discussion.

#### Le SysML au collège

Présentation du SysML pour une utilisation en technologie au niveau collège.

# Le Chappeduino : un télégraphe de Chappe commandé par Arduino !

Système de communication visuel par sémaphore, placés sur des points haut (tours, clochers…) distants de 10 km à 15 km (à portée de lunette -sauf brouillard-) transmettant de loin en loin des séquences de mouvements.

# Screen Recorder Studio. Enregistrer l'écran de son ordinateur en vidéo

Movavi Screen Recorder Studio, logiciel permettant de réaliser des captures de votre écran en vidéo.

# Code - Programmation cycles 3 et 4

Outils et ressources consacrés à l'apprentissage de la programmation, du "code" et des notions associées telles que les algorithmes.

# Pourquoi et comment faire une veille technologique ?

# Vous savez que les microprocesseurs sont gravés à l'échelle du nanomètre ?

Les microprocesseurs sont gravés à l'échelle du nanomètre. Voici un zoom dans un microprocesseur avec un microscope électronique

# 5 extensions pour télécharger des vidéos depuis le Web

Comment récupérer et télécharger une vidéo repérée sur une page web, depuis YouTube ou sur un réseau social tel que Facebook ? Comment télécharger des vidéos depuis le web simplement en un seul clic pour pouvoir les réutiliser ensuite dans un cours ou une présentation ?

# Créer des infographies et compositions

22 outils gratuits pour créer infographies, posters ou autres compositions graphiques.

# Un robot à pattes sans GPS

Comment se déplace la fourmi du désert qui ne peut pas utiliser les phéromones pour retrouver son chemin ? Elle se repère grâce à la lumière polarisée du ciel, invisible à l'œil humain. Une particularité que les chercheurs en robotique ont su copier pour AntBot, premier robot capable de s'orienter de la sorte, sans GPS ni carte.

# **• Applications sur Hootoo**

Une solution pour installer des applications dans le Hootoo et ne plus avoir à réclamer une installation dans les tablettes. Tout se passe sans installation du côté de l'élève.

# Initiation à PYTHON (Niveau Lycée mais pour les curieux ;)

Prise en main progressive du langage de programmation PYTHON TM dans la perspective de son utilisation dans la cadre des nouveaux programmes de Physique-Chimie du lycée.

# Un outil numérique (et gratuit) pour enseigner les énergies au collège ou au lycée

S'appuyer sur des vidéos en cours ou en classe inversée, c'est bien. Pouvoir valider la compréhension et les acquis des élèves, c'est encore mieux. Sauf que, si produire une vidéo quand on est enseignant est enthousiasmant, mettre en place un quiz élaboré demande des connaissances technologiques que les professeurs n'ont pas, pour la plupart.

# Adobe Spark | Création aisée d'illustrations, de pages web, de vidéos, etc.

Adobe Spark permet à tous les utilisateurs de créer et partager du contenu visuel attrayant. Concevez et créez des graphismes pour les médias sociaux, des collages, des invitations, des pages web, des présentations, des vidéos et bien plus encore.

Nouveau Bac : spécialité "numérique et sciences informatiques", ce qu'il faut savoir - Geek Junior -

La spécialité " numérique et sciences informatiques " est une des nouveautés du nouveau Bac.

# Récapitulatif des [précédentes](https://wakelet.com/@ClaudeBodin5475) veilles

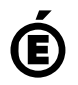

Académie **de Poitiers** Avertissement : ce document est la reprise au format pdf d'un article proposé sur l'espace pédagogique de l'académie de Poitiers. Il ne peut en aucun cas être proposé au téléchargement ou à la consultation depuis un autre site.